## OPPO\_A79 行動數據開關

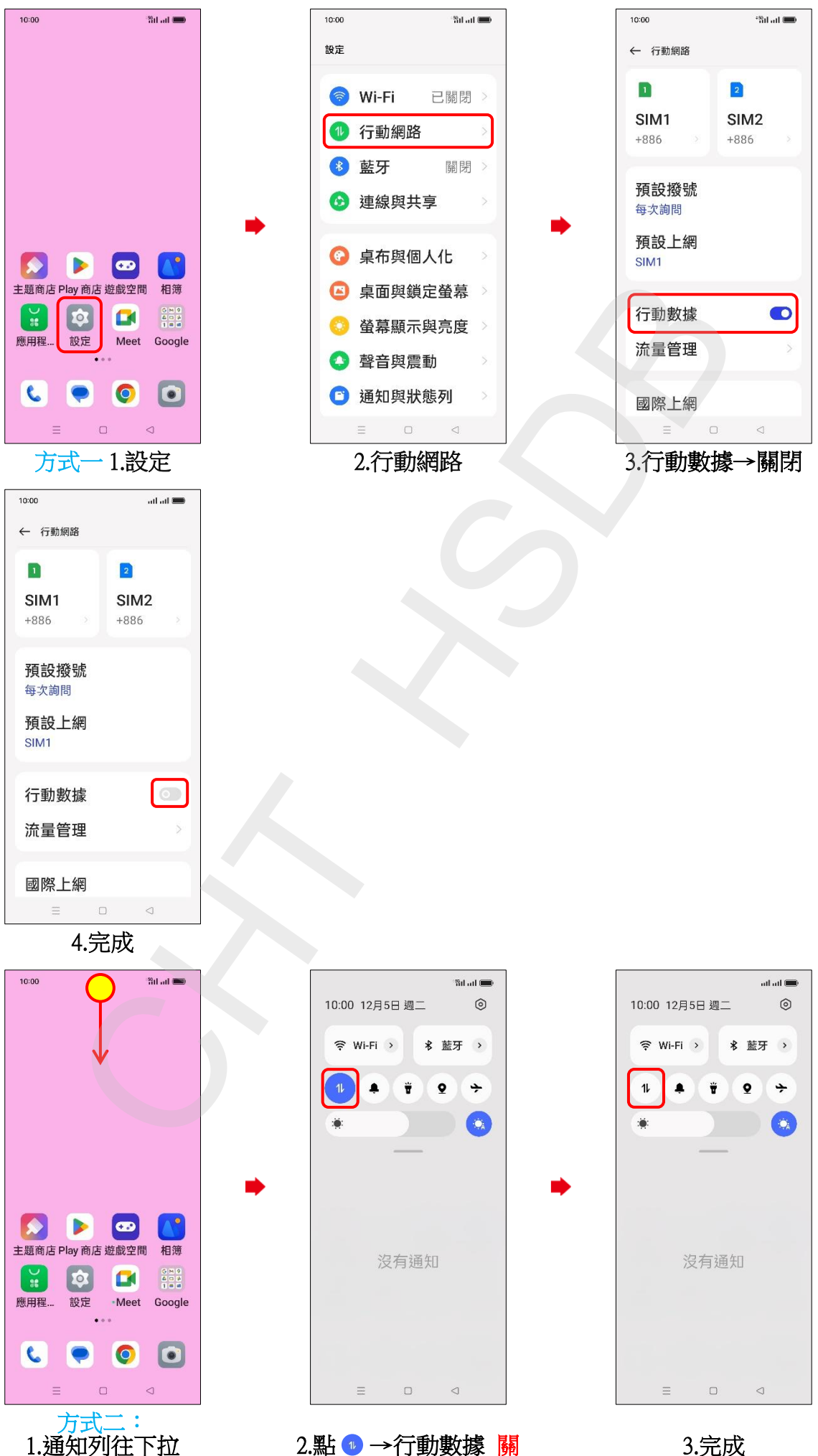

1.通知列往下拉